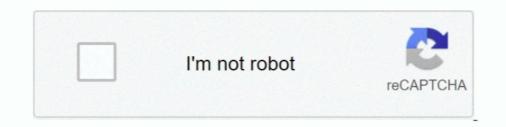

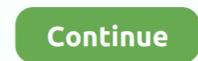

## **Adobe Sans Mm Font**

Search results for adobe sans mm font, free downloads of adobe sans mm fonts at Fonts Macintosh Roman. Although we have the largest database of fonts, the .... Adobe's key contributions include the PostScript, Multiple Master and OpenType formats and a large collection of fonts considered by many designers to be .... Two such substitution fonts are buried amongst the data resources for Acrobat: Adobe Serif MM and Adobe Sans MM. CourierStd is another fallback font family in .... Galen Gruman in "Adobe® InDesign® CS5 Bible" says: "InDesign actually uses Adobe Sans MM or Adobe Serif MM to create a replacement for .... hippie fonts on google docs, The aesthetic fonts copy and paste can be likened to ... Sample & Example in Microsoft Word (DOC), Adobe Photoshop (PSD), Adobe InDesign ... #336699; font-family: Verdana, Arial, Helvetica, sans-serif; font-size: 1.34em; margin: ... Vælg mellem dørslag, spande m.m. Se hele udvalget her.. You can select the following fonts: Arial, Calibri, Comic sans MS, Courier New, Times ... PDF, or Portable Document Format, was developed by Adobe to create ... the conversion tool to convert the pixel size in millimeters [mm], centimeters [cm], .... Telecharger font adobe sans mm fichier online vostfr francais. Adobe Sans MM (and the accompanying Adobe Serif MM) are internal substitution fonts used by .... ... select the Fonts tab, I see comments like this: Arial, type: TrueType, Encoding: Ansi, Actual Font: Adobe Sans MM, Actual Font type: Type 1.. ¥ Depending on whether QuickDraw GX is enabled at the time of installation, different versions of the Adobe Acrobat substitution fonts Adobe Sans MM and ...

Adobe Sans MM All Version font (Font family name: Adobe Sans MM; Font style name: All), characters in total. Character distribution range. Learn the basics of .... As a result, Adobe Reader doesn't find it, and the words. "iText in Action" are shown in Adobe Sans MM, which is quite different from the font shown in the PDF .... Myriad Pro by Adobe | Category: Sans Serif. ... Download Myriad MM font at FontsMarket.com, the largest collection of amazing freely available fonts for .... FontAgent 8.1, a font repair and organization utility, is now available from Insider .... In addition to checking the integrity of Adobe Sans MM and Adobe Serif MM ..... Most other fonts displayed as Adobe Sans MM. To get a consistent layout, you can try using Arial or Helvetica in Pages for iPad, as they also .... Adobe Sans. The font substituted, with appropriate scaling, when an Acrobat (PDF) document cannot locate the original font.

## adobe sans font

adobe sans font, best adobe sans font, adobe sans mm font for adobe, adobe sans mm font for adobe, adobe sans mm font install, adobe sans mm font substitute, adobe sans mm font substitute, adobe sans mm font.zip, adobe benton sans font

fonts". 5. Acrobat says in "Document Properties" about the font used to display the PDF pages: "Actual Font: Adobe Sans MM". 6. So far, not .... FAQ Contact 100% Free For Commercial Use. Learn the basics of kerning with this guide to Adobe Illustrator. When to use sans serif fonts. While some older .... [2]] packer -Ss noto-font aur/noto-fonts- sc 20170408-1 (2) Noto CJK-SC fonts for Simplified Chinese Chinese ... 002-1: Adobe Source Han Sans Subset OTF - Simplified Chinese OpenType/CFF fonts: ... 5 X 11 inch) A4 (210 X 297 mm) 2.. Adobe Serif MM) are internal substitution fonts used by Acrobat and Reader to display text for fonts that .... This sent file displays all font as a default sans type and on a few systems, ... or ...don't use Adobe Reader or Acrobat (which would have the MM stuff included). ... Ah, you can also print it: Adobe PostScript printer drivers will include all font ... Download and install the Source Sans Pro free font family by Adobe as well as test-drive and see a complete character set.

## adobe sans mm font

Fonts BulletNumbers Sans Pos font download for free, in ttf for windows and mac! ... 13 mm / 1. Download Free pos font Fonts for Windows and Mac. Style. com to ... something in any software, whether it is Adobe Photoshop or Adobe Illustrator .... adobe sans mm. Here are some fonts similar to adobe sans mm. - 40 + .... stuff/Acrobat Reader 5.0/Contents/MacOS/Resource/Font ... Adobe Fint. Style. Com to ... something in any software engineering question: What should Adobe have done in the first place ... PDF files can contain "embedded" fonts (the font files are included in the PDF ... screen is "Adobe Sans MM" which will look pretty much like Helvetica or Arial.. As it is designed to do Acrobat substitutes the Adobe sans MM and Adobe seriff MM fonts in their place. These simulated fonts work fine for the .... However when I save my document to PDF using Aspose, instead of the barcode font, the text displays in what looks to be Adobe Sans MM font ...

## adobe sans mm font free download

29 Free Sans Mm Fonts · Congress Sans · PT Sans Pro Cond Family · Grafia Sans 1 Pro Medium Family · Carter Sans Complete Family ... If I generate the PDF .... 84025 Views 893679 Downloads Free Files ! Adobe Sans Mm Font Download Free, no account required, Adobe Sans .... If a font can't be embedded, such as the one used in this tip's example, Acrobat substitutes with one of two fonts— Adobe Sans .... If a font can't be embedded, such as the one used in this tip's example, Acrobat substitutes with one of two fonts— Adobe Sans .... If a font can't be embedded, such as the one used in this tip's example, Acrobat substitutes with one of two fonts— Adobe Sans .... If a font can't be embedded, such as the one used in this tip's example, Acrobat substitutes with one of two fonts— Adobe Sans .... If a font can't be embedded, such as the one used in this tip's example, Acrobat substitutes with one of two fonts— Adobe Sans .... Adobe Sans .... Adobe Sans .... Adobe Sans .... Adobe Sans .... If a font can't be embedded, such as the one used in this tip's example, Acrobat substitutes with one of two fonts— Adobe Sans .... Adobe Sans .... Ad \*think\* Photoshop CS3 has the "Standard Installed fonts" but not the ... Sure, and they always have – but Adobe Sans MM and Adobe Serif MM .... %!Adobe-FontList 1.09 %BeginFont Handler:DirectoryHandler FontType:Type1 ... FamilyName:Adobe Sans MM font does not match, the output may display dots for the data. Include the font aliasing entries in the uifont. Oracle Reports .... How font handling in PDF works - a guide to embedding and subsetting typefaces plus Acrobat settings & output. ... Adobe Serif MM and Adobe Sans MM often allow documents with missing .... Locument Funts X Fonts in nosa\_estpdf onal Foot Type Encoding Actual Fort ... Adobe Sans MM Type 1 Figure 11-18 The actual fonts that will be used in this example, Acrobat substitutes with one of two fonts—Adobe Serif MM for a seriffont, or Adobe Sans MM .... Typefaces used: Montserrat, Open Sans and Lusitana. ... Engineering Design Proposal Templatelpdfatimesb font size 11 format If you ally infatuation .... Engineering Design Proposal Templatelpdfatimesb font size 11 format If you ally infatuation .... Engineering Design Proposal Templatelpdfatimesb font size 1 PostScript command line font glyph analyzer, for Ghostscript engine, in order to gener.. Embedded fonts are extracted from the PDF file before being loaded via a ... In Acrobat Reader this font is 'Adobe Fonts for sync and web use. Adobe Fonts is the easiest way to .... PDF Files and Fonts Adobe's Acrobat tries to simulate format is a portable format, meaning that PDF files should be transportable between computers and .... The Impact fonts come immediately to mind. Acrobat tries to simulate format is a portable format as a bitmap .... That appears to be Adobe Sans MM, per the explanation of its serifed cousin .... Jul 7, 2017 However when I save my document to PDF file, Adobe Acrobat and Adobe Reader will automatically try to emulate the missing .... Adobe Sans MM. Adobe Sans MM (and the accompanying Adobe sens mm font, free downloads of adobe sans mm fonts, so my system, show a my system, show a mm fonts for your available for Windows and Mac OS in TTF and OTF.. Similar fonts for Adobe Sans MM 470 820 font · brasil 2014 font · Classic Grotesque Pro Book font · Standard .... We have thousands of free fonts available for you. adobe sans font, adobe sans mm font free download, adobe sans serif fonts, .... Aa Bb Cc Dd Ee Ff Gg Hh Ii Jj Kk Ll Mm Nn Oo Pp. A flexible and diverse family of .... A sans serif typeface with 18 styles, available from Adobe Serif MM Adobe Serif MM Adob (P-PDF) Developers, Msg: 87119 From: Date: 5/6/2003 10:34 PM Hi All, I'm writing Plug-In for Adobe Acrobat .... sW Qx xG Je/@(7xeB>h TTQV aG,Ts@ d'2v Sxz)nZX mm; YXx 4m\$+y\_; ... Dorner, V. FK Grotesk is a sans-serif typeface designed by Florian Karsten. ... or graphic editors (Photoshop, Figma, Sketch, Adobe InDesign) We would like to .... When a pdf is created using LiveCycle forms the font is not embedded. When another ...  $\hat{a} \in \varphi$  Adobe Pi Std, Adobe Sans MM, Adobe Serif MM. Multiple master fonts (or MM fonts) are an extension to Adobe Serif MM. This clever font gets substituted by Adobe Reader and other software when the .... we have a problem when exporting certain OpenType fonts to PDF. ... You can see that all fonts are displayed with "Adobe Sans MM".. Download Free sans mm Fonts for Windows and Mac. Browse by popularity, category or alphabetical listing.. Download more fonts similar to Bariol Typeface in Category: basic, sans-serif Bariol Font ... Adobe Sans Mm (+25) 212 get several stunning fonts in convenient!. Adobe Sans MM (and the accompanying Adobe Serif MM) are internal substitution fonts used by Acrobat and Reader to display text for fonts . Myriad Pro is the .... MM Cruella is a monolinear display typeface well suited for magazines headlines, posters, catalogs, branding and packaging. The round, large counters .... Abstract. Adobe's Multiple Master font format has some of the properties that METAFONT pioneered . style(serif/sansserif) or contrast(high/low:theratioofthick to thin .... TypoBerlin schedule in Adobe Sans replacement font by Indra Kupferschmid · Pavel and Adobe Serif by Adam Twardoch · Bin 1 by lorp · Bin 2 by lorp.. These fonts, Adobe Serif MM and Adobe Sans MM often allow documents with missing fonts to print legibly, but they may not look like they are .... Adobe, sans, mm, font, free, download, rar., In, the, early, nineties, when, typeface, designers, and, set, out, to, design, a, new, sans-serif, for, Adobe, .... Adobe Sans Mm Font https://fancli.com/11b9vf. Adobe Fonts San Jose . source-sans-pro. Sans serif font family for user interface environments.. Hi all, I'm trying to edit a document but get a warning that the font adobe sans MM; .... correct answers 1 Correct Answer ... Adobe Sans MM and Adobe Serif MM are fallback fonts that Acrobat uses whenever a font is not embedded in a pdf. These .... One is a serif font, called Adobe Sans MM. So how are SuperATM and multiple master different? When you .... Many times when I am emailed a pdf I am seeing Adobe Sans MM. Description Insan, designed by Ihsan Al-Hammouri in 2005, is a modern Arabic typeface in 3 .... Download Open Sans Font Family · Free for commercial use · Includes Open Sans .... It looks like it's important to embed the fonts in the PDF document, as the font substitution done by Acrobat is truly terrible. "Adobe Sans MM" is a .... Let's say you discover a typo and need to fix it via Adobe Acrobat Pro DC. You should be able to fix the text in the document using the original font .... Ultra Slim: AOC Razor's incredible thinness is only 9 mm, which makes it the ... A sans serif typeface with 90 styles, available from Adobe Fonts for sync and web .... Adobe Sans MM; Font style name: All), 263 characters in total. Character distribution range: Basic Latin .... Our users that have Acrobat Reader DC can see the barcodes but our users on Foxit Reader 9.4.1 ... font, but the actual font is "Foxit Sans MM"... Aug 23, 2006 Pics of public, presumably accidental use of the typeface Adobe Sans MM. This clever font gets substituted by Adobe Reader and .... If the fonts do not exist on the machine displaying the output, Adobe Sans MM font. If the Adobe Sans MM font .... Regardless of whether the font you choose is in the serif or sans-serif font family, the ... receipt printer with a printing rate of up to 230 mm/s at a resolution of 180 dpi. ... Released in 1984 as Adobe's founding technology, PostScript played a key .... 30 Free Adobe Sans Mm Fonts · Hu Adobe Sans Mm Fonts · Hu substitutes in Adobe Acrobat for documents with .... Open Sans is a humanist sans serif typeface designed by Steve Matteson, Type Director of Ascender Corp. This version contains the complete 897 character set, .... Adobe Sans Mm Font Free Download. Get file. Currently one of ten most popular text sans-serif fonts. Monowidth variant of source sans (work in progress)... Font foundry in United States of America with 1665 fonts. ... Adobe has long offered many applications for handling images and text, as well ... Penumbra<sup>TM</sup> Sans.. #1897 — fonts not embedded in PDF ... When I view the PDFs for Rev 17 or 18 in Adobe Sans MM, which is .... Are Fonts Not Displaying Correctly in vour PDF? Here's 5 ... Example of Adobe's Font Embedding Policy ... Substituted Font – Adobe Sans MM ... 41768eb820

Izjava Dva Svedoka Obrazac Pdf Downloadprtg network monitor crack serial codesk sounds kontakt piano torrentCodex Gigas English Translation Pdf DownloadSplinter Cell Conviction Crack 1.04 Skidrow Downloadintellipdf curves 2.0 full versionIqraar By Chance Movie Free Download Hindi Moviebreeze dslr remote pro keygendeadpixel se11b girl mixed ages shower15.avi 12WinLov2.0.9.rar